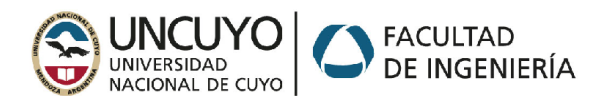

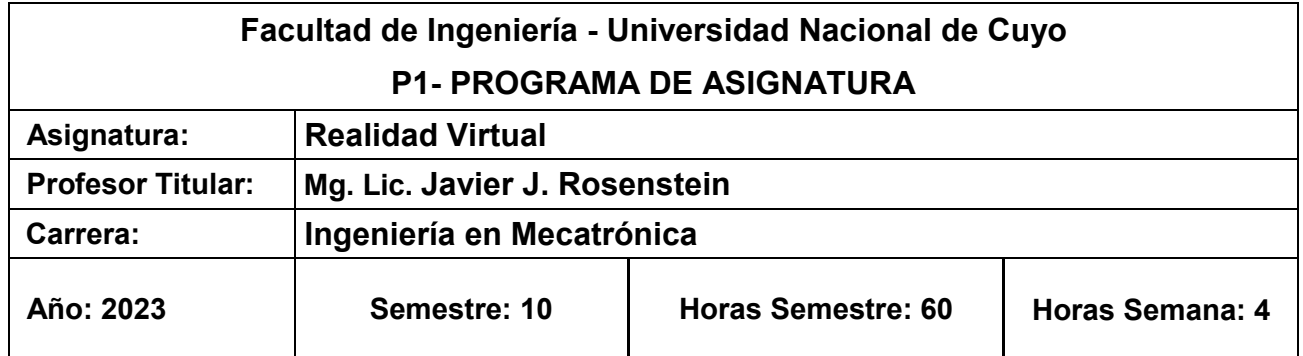

## *CONTENIDOS MÍNIMOS (Ord 33/2009-CD)*

Conceptos básicos: Inmersión, presencia. Gráficos. Representaciones geométricas en dos y tres dimensiones. Curvas y superficies paramétricas y no paramétricas. Elementos de geometría diferencial. Geometría algorítmica. Fotometría. Interfaces hombre-máquina inmersivas. Tecnologías. Interfaces multimodales. Visión humana. Sonido 3D. Dispositivos de captura de movimiento. Lenguajes y bibliotecas de funciones de programación: OpenGL, VRML, Direct3D. Aplicaciones en teleoperación, entrenamiento, terapia, diseño.

## *OBJETIVOS*

#### Objetivos conceptuales:

- Comprender los conceptos fundamentales asociados a los ambientes virtuales
- Conocer el estado del arte y las herramientas disponibles para crear, explorar y manipular ambientes de realidad mixta.

#### Objetivos procedimentales:

- Utilizar diferentes herramientas que permitan la creación, exploración y manipulación de ambientes de realidad mixta.
- Obtener productos software que operen en realidad mixta, aprovechando las particularidades de diferentes dispositivos de IHM.

#### Objetivos actitudinales:

- Adquirir confianza en las propias posibilidades de comprender y resolver problemas.
- Ampliar su capacidad para trabajar de manera autónoma y grupal.
- Mejorar sus habilidades de investigación así como su visión crítica y autocrítica de problemas y soluciones.

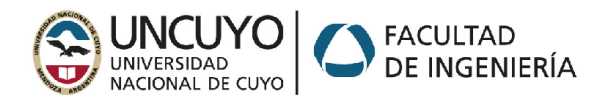

## *CONTENIDOS*

## *UNIDAD 1: INTRODUCCIÓN A LA CONTINUIDAD DE LAS REALIDADES*

### *1.A. Generalidades*

Canales sensoriales. Presencia e inmersión mental.

Realidad virtual, realidad aumentada, virtualidad mejorada. Realidad Mixta.

Inmersión, interacción e imaginación. Telepresencia.

Estado del Arte. Limitaciones. Tendencias.

Los factores humanos: los problemas de la evaluación

### *1.B. Aplicación*

Aplicaciones de la RV en diferentes ámbitos (medicina, educación, arte y diseño, entretenimiento, militares, investigación, educación, etc.). Ejemplos.

Teleoperación. Investigación. Simulación. Beneficios. Limitaciones.

## *UNIDAD 2: INFRAESTRUCTURA PARA LA REALIDAD VIRTUAL*

### *2.A. Modelos de Arquitecturas*

Modelo general de Arquitectura Orientada a la Realidad Virtual. Motor virtual. Arquitecturas Inmersivas y No Inmersivas.

Arquitecturas basadas en computadoras personales, en estaciones de trabajo y en sistemas distribuidos. Sistemas monousuario y multiusuario o cooperativos.

Perspectiva de modelos, aspectos estructurales y funcionales. Ejemplos.

#### *2.B. Elementos componentes*

Niveles de sincronización. Protocolos y topologías habituales. Ejemplos.

Factores condicionantes. Alternativas de solución.

Proceso de desarrollo de dispositivos de IHM y ambientes virtuales. Fases. Hardware y software. Alternativas de desarrollo.

## *UNIDAD 3: DISPOSITIVOS DE ENTRADA Y SALIDA*

#### *3.A. Conceptos generales*

Sistemas de seguimiento y de realimentación del usuario.

Objetos virtuales y grados de libertad.

Visión humana y visión artificial. Audición humana.

#### *3.B. Dispositivos de entrada/salida*

Dispositivos de entrada de datos. Dispositivos de seguimiento (trackers).

Dispositivos de navegación. Dispositivos gestuales.

Dispositivos de salida de datos. Pantallas gráficas. Sonido 3D.

Interfaces hápticas.

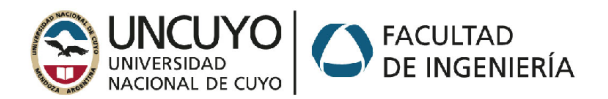

Ejemplos. Análisis de aspectos estructurales y funcionales.

## *3.C. Dispositivos combinados*

Dispositivos mixtos de entrada y salida.

Interfaces hombre-máquina inmersivas. Interfaces multimodales.

Ejemplos. Análisis de aspectos estructurales y funcionales.

## *UNIDAD 4: SOFTWARE ORIENTADO A LA REALIDAD VIRTUAL*

### *4.A. Software*

Lenguajes y bibliotecas de funciones de programación. Análisis de Java, Processing, Unity3D, OpenGL/JOGL. Análisis de VRML, X3D y WebGL.

Entornos integrados de desarrollo, especializados y genéricos.

Aplicaciones, frameworks y toolkits aplicables al trabajo con Mundos Virtuales.

Ejemplos. Aplicabilidad. Ventajas y desventajas. Ejercitación.

### *4.B. Modelado y programación*

Contexto gráfico. Primitivas gráficas. Representación y transformación de objetos gráficos.

Conceptos sobre modelado de superficies y mundos. Grafo de escena. Layout. Nodos. Propiedades de la escena y de los objetos: geometría, ubicación, apariencia (material, textura), iluminación, vistas. Ejemplos y ejercicios implementados en Processing.

Conceptos sobre el diseño del Comportamiento dinámico: deformaciones geométrica y física, detección de colisión y respuesta, animación de objetos y personajes.

Interacción con dispositivos de E/S. Limitaciones.

Ejemplos de aplicación en Realidad Virtual y Realidad Aumentada.

## *UNIDAD 5: ASPECTOS GEOMETRICOS DE LA REALIDAD VIRTUAL*

#### *5.A. Curvas y superficies en el plano*

Manipulación de Gráficos y Representaciones Geométricas en 2D. Aplicabilidad.

Transformaciones geométricas. Clasificación. Simetría. Traslación. Giro. Homotecia. Coordenadas homogéneas y representación matricial. Composición.

Geometría fractal. Geometría algorítmica.

Criterios para la selección de curvas/superficies paramétricas y no paramétricas para el diseño de ambientes/elementos virtuales.

#### *5.B. Curvas y superficies en el espacio*

Manipulación de Gráficos y Representaciones Geométricas en 3D. Construcción de mundos virtuales.

Transformaciones tridimensionales afines y proyectivas. Renderizado. Representación matricial en 3 dimensiones.

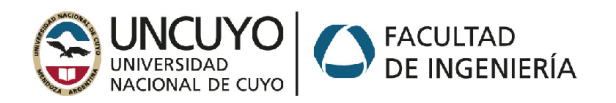

## *METODOLOGÍA DE ENSEÑANZA*

Se considera que cada clase es eminentemente teórico-práctica, aplicando en forma inmediata, y según recursos y herramientas disponibles, los conceptos expresados teóricamente, por lo que el trabajo, en general, responderá al de un aula-taller.

Con clases teóricas sobre pizarra, elementos multimediales y/o ambientes colaborativos en red de computadoras para la presentación de conceptos, teorías y ejemplos de aplicación (con distinto nivel de completitud y complejidad, según corresponda)

Se plantean trabajos prácticos, casos de estudio con investigación y casos de extensión.

Algunos de ellos tienen carácter obligatorio (se solicita y califica tanto su desarrollo como su presentación) y otros opcionales (son sólo a efectos de ejercitación de los alumnos, de fijación de conceptos o discusión).

Según las características del alumnado y de la actividad los trabajos se distribuyen para ser llevados adelante de manera individual y/o grupal.

El seguimiento de los alumnos se realiza en base al registro de asistencia, cumplimiento y participación.

Cada clase cuenta, normalmente, con tres momentos sucesivos:

 El momento introductorio: Donde se expone teóricamente un tema nuevo. La explicación siempre debe incluir un ejemplo simple resuelto.

 El momento elaborativo: El alumno elabora la solución a un problema acorde al tema explicado anteriormente. Acá es donde surgen las principales dudas que, de resolverse inmediatamente, generan un conocimiento afianzado en el alumno.

 $\checkmark$  El momento de cierre: Donde el docente analiza críticamente ejemplos resueltos por los alumnos. De ser necesario introduce su propia elaboración de una solución al tema. Este momento incluye las conclusiones (elementos anteriores utilizados, comparaciones de diversas estrategias de solución, por ejemplo) y cierre del tema.

Los conceptos y elementos asociados a la unidad 5 son presentados y/o desarrollados durante el cursado insertos entre otros contenidos, esto es de manera no secuencial (según el programa de contenidos).

Eventualmente se usan mecanismos de interacción compartidos sobre redes y comunicaciones para la organización/distribución de los recursos de estudio así como para la realización de diversas actividades docentes complementarias a las propuestas de manera presencial.

Si algún tema quedase sin dictar, se provee la bibliografía adecuada para abordar el mismo.

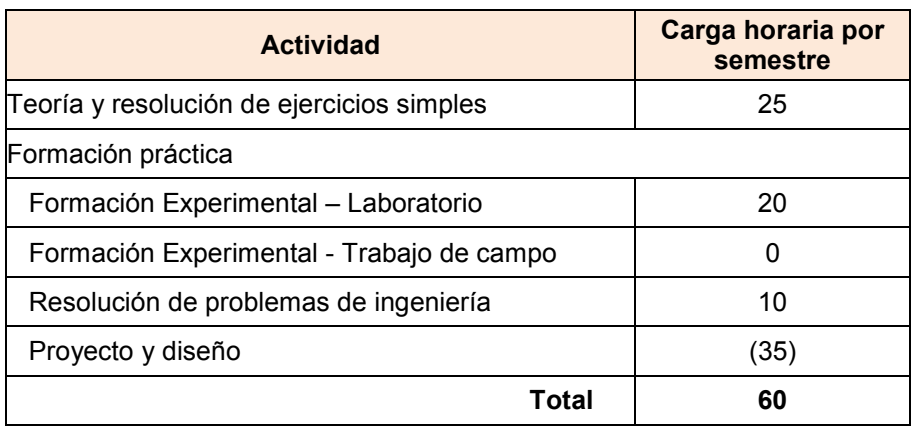

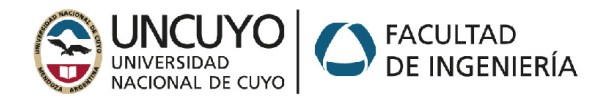

# *BIBLIOGRAFÍA*

## *Bibliografía básica*

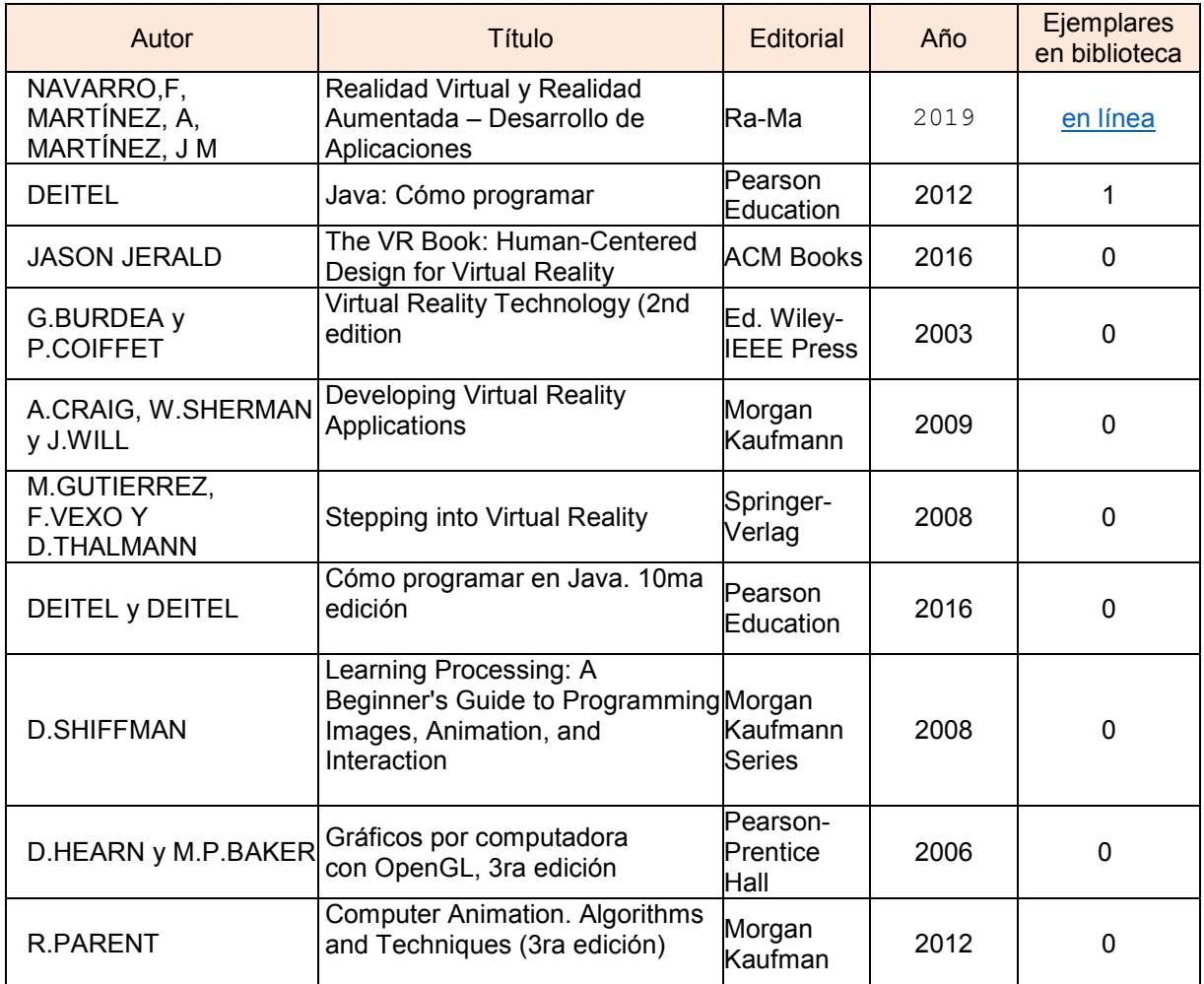

# *Bibliografía complementaria*

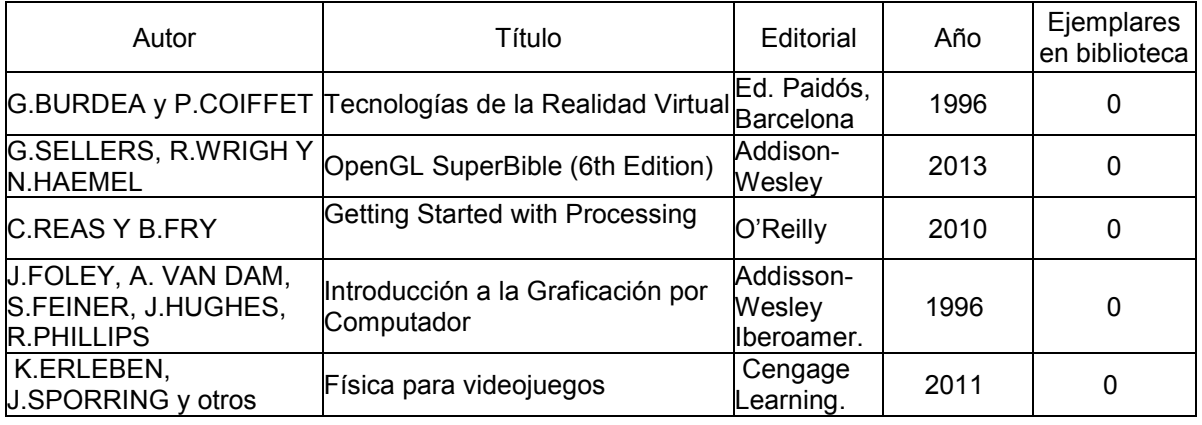

 $1983/2023$ 40 AÑOS DE DEMOCRACIA

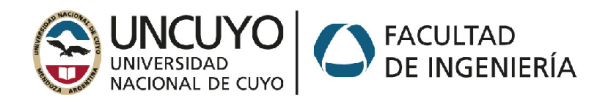

## *EVALUACIONES (S/ Ord. 108-10\_CS)*

Durante el período de clases, se prevé un sistema de evaluación continua consistente en un registro de los trabajos individuales y grupales realizados en clase.

Esto no implica la entrega de todos los trabajos al profesor por parte del alumno para su revisión. En el caso de la elaboración de programas propuestos, es el alumno quien debe lograr la habilidad de obtener software funcional y verificar la correctitud de su solución a partir del producto final obtenido. Mostrando finalmente sus resultados o conclusiones.

En base a las características del grupo y tiempos disponibles se agregará la elaboración de trabajos monográficos para su entrega y/o exposición.

Se prevé realizar al menos 1 evaluación de carácter parcial (esto es abordando contenidos conceptuales y prácticos que corresponden a un período indicado en clase oportunamente), con una única instancia de recuperación, también global.

Todas las evaluaciones deben dejar una constancia documental, preferentemente en formato digital (archivos). Las devoluciones, con observaciones y/o calificaciones, son devueltas al alumno para las correcciones pertinentes.

El criterio de evaluación a seguir, es adelantado (informado) en clase y de ser posible se provee una "versión de prueba" con similar nivel de complejidad, aunque obviamente no con los mismos ejercicios, a efectos de fijar la estructura de la misma: cantidad de ejercicios, tipo de cada uno y ponderación, así como el nivel pretendido.

Para adquirir la regularidad y/o la aprobación de la asignatura se siguen los lineamientos generales fijados para la carrera, tanto académicos como administrativos.

Para la aprobación de la asignatura se prevé un examen final, donde el alumno presenta y defiende de manera individual un producto elaborado por él.

Éste producto consta de 2 componentes:

- Un desarrollo combinado de herramientas lógicas (software) con dispositivos IHM (hardware), orientado a resolver un problema de Realidad Mixta, aplicando diferentes conceptos fundamentales de la asignatura. El mismo debe funcionar libre de fallas (jamás terminar anormalmente).
- Un informe técnico que acompaña al anterior explicando su desarrollo paso a paso, como una memoria del trabajo realizado. Este informe incluye la justificación de las consideraciones adoptadas en el diseño.

La defensa consiste en una exposición coloquial orientada básicamente a explicar las estrategias y mecanismos utilizados en la confección del mismo y con la finalidad, tanto la de corroborar la autoría como el manejo de los conceptos fundamentales.

El proyecto de este producto se plantea de manera temprana durante el ciclo y el alumno puede desarrollarlo de manera paralela al cursado. En caso que el mismo esté completamente terminado y presentado al resto del curso satisfactoriamente, el alumno resulta directamente aprobado en la asignatura (promocionado).

En el caso de evaluaciones como "alumno libre", las condiciones para presentarse al examen final y aprobación de la asignatura, son en primera instancia las mismas que las indicadas anteriormente para el alumno regular, sólo que se adiciona la evaluación de conceptos teóricos, asignados por el profesor en el momento del examen mediante una exposición coloquial sobre una serie de preguntas formuladas por el profesor.

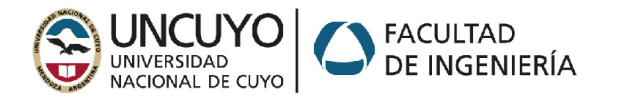

En el caso de la exposición final tanto regular como libre, el alumno deberá intercambiar el trabajo e informe con el profesor previamente, y solo luego de la aprobación correspondiente, el trabajo quedará listo para su exposición en la mesa de examen final, la misma podrá ser realizada de manera presencial o de acuerdo a las normativas vigentes (S/ Res. N° 46/2020- FI) que establecen la posibilidad de la exposición semi presencial o a distancia, en cuyo caso el sistema de telepresencia a utilizar para la exposición del examen final garantizará las condiciones de seguridad y confiabilidad del proceso, asimismo también las de validez, pertinencia y consistencia de acuerdo con la Ord. 108/10-CS.

Con respecto a otros detalles relacionados con adquirir la regularidad y/o la aprobación de la asignatura se siguen los lineamientos generales fijados para la Carrera, tanto académicos como administrativos.

Javier Rosenstein Agosto 2023